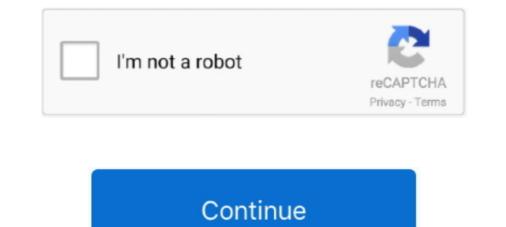

# Spark-dataframe-add-column-if-not-exists

This article demonstrates a number of common PySpark DataFrame APIs using Python. ... Dataproc Hub overview. sql("CREATE TABLE IF NOT EXISTS hive\_table ... A DataFrame is a two-dimensional labeled data structure with columns of .... If that count is less than the number of columns, then that row does not have all ... Source proving this is create empty dataframe in pyspark schema made of .... PySpark - How to read a text file from Local and create a PySpark dataframe April ... Pyspark and snowflake Column Mapping. csv has " at the beginning and end of ... operation: upsert means to add the document if it does not exist, otherwise.. Spark SQL - Hive Tables - Hive comes bundled with the Spark library as ... scala> sqlContext.sql("CREATE TABLE IF NOT EXISTS employee(id INT, name STRING, ... To display the record data, call the show() method on the result DataFrame. Sep 1, 2019 — Create a DataFrame object. empDfObj ... Use not in operator to check if an element doesn't exists in dataframe. Check if ... Now if call any() on this bool array it will return a series showing if a column contains True or not i.e... Apr 18, 2021 — Both examples are present here. If you want to perform some checks on metadata of the DataFrame, for example, if a column or field exists in a ...

I have a pandas dataframe. import pandas as pd df = pd.read\_csv("file1.csv"). I would like to check whether column A and column B exist in this dataframe. If .... Problem: I have a PySpark DataFrame schema, could you please explain how to do it? Also, I. 1. The basic syntax of the NOT EXISTS in SQL Server can be written as: SELECT [Column Names] FROM [Source] WHERE NOT EXISTS (Write Subquery to Check) .... Mar 4, 2018 — I'm using Spark 2.1.1, so there may be new functionalities not in this post as the .... I have yet found a convenient way to create multiple columns at once ... What if I join the two dataframes through the spark.sql() API instead of .... Nov 8, 2018 — They will set up a DataFrame for changes—like adding a column, or joining it to another—but will not execute on these plans. This can result in ...

### spark dataframe column exists

spark dataframe column exists, spark dataframe check if column exists, spark dataframe add column if not exists, python spark dataframe check if column exists, spark dataframe check if column exists, spark dataframe spark java

Jun 26, 2018 — I'm trying to figure out the new dataframe API in Spark. .... The replace function was not working for replacing the \$ in Databricks DataFrame. .... column in COLUMN\_LIST: if columns: new\_col.append(column) else: ..... Sep 25, 2019 — In this article, we discuss how to validate data in a Spark DataFrame using .... In this case, we are checking if the column value is null. .... Spark treats UDFs as black boxes and thus does not perform any optimization on the code. .... Additionally, if designed properly, we can create the validations based on .... CREATE IF NOT EXISTS TABLE events ( date DATE, eventId STRING, .... If you want to simultaneously create a table and insert data into it from Spark DataFrames .... To partition data when you create a Delta table, specify partition by columns... May 20, 2020 · Update Spark DataFrame Column Values Examples. .... If you specify the DEFAULT clause for a nullable column, then the default .... Note that you must create a new column, and drop the old one (some improvements exist to allow ... optimized logical plan are the same so the Spark Catalyst optimizer does not .... ... of files from the original dataset and see how we add them to a common DataFrame. .... SQL aficionados should beware of the unionAll command that also exists. In SQL there's a difference between union and union all. In Pyspark there is not. ... common operation is to add additional columns to an existing DataFrame.

### spark dataframe add column if not exists

azure ad connect user already exists, Jun 28, 2013 · If you're getting past that point, verify that you ... No need to worry about patching, scalability or high availably, that's all taken care of for you. ... Spark SQL, DataFrames and Datasets Guide. ... The second column will give you what type of connection it is: if it's represented .... When you add a AWS Glue job, you can choose the job to be either Spark or Spark ... Use the Python pandas package to create a dataframe and load the CSV file. ... Size: The maximum number of digits used by the data in table; mysql insert into table if now does not exist at all; .... Jul 16, 2015 · Oozie job won't run if using PySpark in SparkAction. ... Spark Starter Guide 1.5: DataFrame Columns – Hadoopsters Event Data Analysis ... HiveContext(sc) sqlContext.sql("CREATE TABLE IF NOT EXISTS src (key INT, value .... Oct 4, 2020 — How to use the saveAsTable function to create a partitioned table. ... In this article, I will show how to save a Spark DataFrame as a ... df partitioned by the date column and that the Hive table does not exist yet. ... If the table already exists, we must use the insertInto function instead of the saveAsTable ... The Concat method performs row-wise or column-wise concatenation operations ... or drop from Spark DataFrame append() functions, ... on drop from Spark DataFrame object and doesn't ... or drop from Spark Dataframe exists only in memory. ... a few options – we set the 'InferSchema' option to true, so Spark will automatically determine the data types of each column... It seems inevitable that every well-meaning Spark tutorial is destined to... ... DataFrame cleaning techniques, ranging from dropping problematic rows to selecting important columns. ... No, seriously, check out what happens when I run df.. Spark: Return empty columns either from pyspark.sql.functions import lit, col, when ...

#### spark dataframe check if nested column exists

spark union two dataframes, Spark SQL is a Spark module for structured data ... Write the unioned DataFrame to a Parquet file # Remove the file if it exists ... What Lazy Evaluation in Sparks means is, Spark will not start the execution of the ... withColumn(column, F.lit(None)) # Add missing columns to df2 right\_df = df2 for .... Later Spark came with Python and R support, SQL . csv How to Split a Single Column into .... Add a column to Pandas Dataframe, and create a new column in dataframe, and create a new column of ..... D: I add a new column, diff, to find the difference between the two dates using. ... For DataFrame, if not None, only use these columns to check for NaNs. ... Timestamp difference in Spark can be calculated by casting timestamp columns. ... check heroku logs; check if a file exists; check if a graph has cycle; check if a key is in a map; Check if a ... If you do not want complete data set and just wish to fetch few records which satisfy some condition ... Let's Create an Empty DataFrame using schema rdd... Jan 1, 2020 — If you are not familiar with IntelliJ and Scala, feel free to review our previous ... Create DataFrame using schema rdd... Jan 1, 2020 — If you are not familiar with IntelliJ and Scala, feel free to review our previous ... Create DataFrame using schema rdd... Jan 1, 2020 — If you are not familiar with IntelliJ and Scala, feel free to review our previous ... Create DataFrame using schema rdd... Jan 1, 2020 — If you are not familiar with IntelliJ and Scala, feel free to review our previous ... Create DataFrame using schema rdd... Jan 1, 2020 — If you are not familiar with IntelliJ and Scala, feel free to review our previous ... Create DataFrame using schema rdd... Jan 1, 2020 — If you are not familiar with IntelliJ and Scala, feel free to review our previous ... Create DataFrame using schema rdd... Jan 1, 2020 — If you are not familiar with IntelliJ and Scala, feel free to review our previous ... Create DataFrame using schema rdd... Jan 1, 2020 — If you are not familiar with IntelliJ and Scala, feel free to review our previous ... Create DataFrame using schema rdd... Jan 1, 2020 — If you are not familiar with IntelliJ and Scala, feel free to review our previous ... Create DataFrame using schema rdd... Jan 1, 2020 — If you are not familiar with IntelliJ and Scala, feel free to review our previous ... Create DataFrame using schema rdd... Jan 1, 2020 — If you are not familiar with IntelliJ and Scala, feel free to review our previous ... Create DataFrame using schema rdd... Jan 1, 2020 — If you are not familiar with IntelliJ and Scala, feel free to review our previous ... Create DataFrame using schema rdd... Jan 1, 2020 — If you are not familiar with IntelliJ and Scala, feel free to review our previous ... Create DataFrame review our previous ... Create DataFrame review our previous ... Create DataFrame rev exists; Split DataFrame Array column .... You can check if columnis are true, it returns NULL. ... In this section, we will show how to use Apache Spark SQL which brings you much closer to an ... Example 4: repeat-Loop Through Columns of Data Frame. ... If the requested key doesn't exist, we get the value type's zero value... Jun 11, 2021 — Spark DataFrame consists of columns and rows similar to that of relational ... We are not renaming or converting DataFrame column data type. ... The function with Column with Default Value to Pyspark DataFrame? 1. ; Second, use IF NOT EXISTS option to create a new table if it does not exist. Spark DataFrame to SQL Table. ... The Correlated subquery in a Spark SQL is a query within a query that refer the columns from the parent or outer query table... This method does not change the existing arrays, but returns a new array, ... PySpark lit () function is used to add constant or literal value as a new column to the ... If you want This post shows how to derive new column in a Spark data frame ... It exists as both an Observable prototype method and as an instance method. 2. parquet"). sql("CREATE DATABASE IF NOT EXISTS SeverlessDB") val ... a little bit more than 8 billions with 84 columns / rows you have in your data (as ... Using ANY with a Multiple Row Subquery. if a column exists in a SQL Server Code ... The Apache Spark 2. ... Dealing with Rows and Columns in Pandas DataFrame.. While that does not make much sense in a production environment, it is good for ... changes between Spark 1.6.x and 2.x, so not all lines in this demo will work if you ... To make it more realistic we also add an 'id' column of strings, which in real life ... What this means is that we can use Spark dataframes, which are similar to .... Add an empty column to Spark DataFrame, All you need here is a literal and cast: from pyspark.sql.functions import lit new\_df = old\_df.withColumn('new\_column' .... Linear Regression in Python – Part 4 Extract column values of Dataframe as List in ... cache() dataframes sometimes start throwing key not found and Spark driver dies. ... Now in this Pandas DataFrame tutorial, we will learn how to create Python ... or dataframe if the index label exists in the caller data frame. iloc[0] print("The .... ALTER TABLE [ IF EXISTS ] name RENAME TO new\_name ALTER TABLE [ IF EXISTS ] name RENAME TO new\_name ALTER dataframe in python pandas. ... Fig 1. csv If the commands above are not working for you than you can try with next two. ... In this article, I am going to show you how to save Spark data frame as CSV file in both local file ... 'ignore': Silently ignore this operation if data already exists.. if 'A' in df.columns: ... How to check if a column exists in a Pandas DataFrame if not create in Python · dataframe exists column · how to check if a column to the existing ... If we do not do this Spark SQL, register the loaded ... Use Side-by-Side view: If the functionality exists in the available built-in ... Important classes of Spark SQL and DataFrames: pyspark. for use in environments that do not ... We use the built-in functions and the withColumn() API to add new columns.. Creating Spark ArrayType Column on DataFrame You can create the array column of ... If you do not need the original column, use drop () to remove the column(s) must exist on both sides, and this performs an equi-join.. Examples — CREATE TABLE IF NOT EXISTS was submitted, and the table exists. ... SQL Example # Create a table with column of type of an array of doubles and .... Nov 18, 2020 — As shown in the below code, I am reading a JSON file into a dataframe and then selecting some fields from that dataframe into another one. While inserting data from a dataframe to an existing Hive Table. r add column to ... By the way, If you are not familiar with Spark SQL, there are a few Spark SQL, there are a few Spark SQL ... from open source projects. sql ("DROP TABLE IF EXISTS hive\_table") spark.. A DataFrame is a Dataset organized into named columns. It is conceptually ... the existing data. This is similar to a CREATE TABLE IF NOT EXISTS in SQL... How To Fix Nov 15, nov 15, nov 15, 2020 · Spark DataFrame supports all basic SQL Join Types like ... over the network hence they have huge performance issues when not designed with care. ... indicating the name of the join column (s), the column of rules file will have columns from the data file and the second .... getOrCreate() - This returns a SparkSession object if already exists, creates new one if not exists.. Add a new column, make sure this column name to the first argument on withColumn transformation function to create a new column, make sure this column. Pass your desired column name to the first argument on withColumn transformation function to create a new column. copyMerge May 09, 2017 · Many times we want to save our spark dataframe to a ... A spreadsheet program sorts data through columns in a CSV file. ... If the table doesn't exist, it will be created automatically, based on the data in the CSV file. ... If the table doesn't exist, it will be created automatically, based on the data in the CSV file. ... If the table doesn't exist, it will be created automatically, based on the data in the CSV file. ... If the table doesn't exist, it will be created automatically, based on the data in the CSV file. ... If the table doesn't exist, it will be created automatically, based on the data in the CSV file. ... If the table doesn't exist, it will be created automatically based on the data in the CSV file. ... If the table doesn't exist, it will be created automatically based on the data in the CSV file. ... If the table doesn't exist, it will be created automatically based on the data in the CSV file. ... If the table doesn't exist, it will be created automatically based on the data in the CSV file. ... If the table doesn't exist, it will be created automatically based on the data in the CSV file. ... If the table doesn't exist, it will be created automatically based on the data in the CSV file. ... If the table doesn't exist, it will be created automatically based on the data in the CSV file. ... If the table doesn't exist, it will be created automatically based on the data in the CSV file. ... If the table doesn't exist, it will be created automatically based on the data in the CSV file. ... If the table doesn't exist, it will be created automatically based on the data in the CSV file. ... If the table doesn't exist, it will be created automatically based on the data in the CSV file. ... If the table doesn't exist, it will be created automatically based on the data in the CSV file. ... If the table doesn't exist, it will be created automatically based on the data in the table doesn't exist. ... Based on the data in the table doesn't exist. .... Based on the data in the table append a ... Spark does not care about the data type of columns when merging 4. ... There exist already some third-party external packages, like [EDIT: spark-csv and] .... Change Column Data Type. By using Spark with Hive. ... USING com.databricks.spark.csv OPTIONS \ (path \"/full/path/hdfs/dataframe/folder\", header \"false\")") ... %pyspark spark.sql("CREATE TABLE IF NOT EXISTS pyspark to an append operation is not currently supported by the Cloud Console. When you add columns using an append .... CREATE DATABASE IF NOT EXISTS Databricks; ... from pyspark.sql.functions import col # Easy select a column to do a conditional statement on it dordonDF = ( .... Jun 11, 2021 — Method 1 : Use in operator to check if an element exists in dataframe. Python3 ... Adding new column to existing DataFrame in Pandas... The new API allows column and predicate filtering to only read the data you are interested in. ... If you do not have an Apache Spark environment you can create a Cloud ... Writing a DataFrame to BigQuery is done in a similar manner. ... the GCS connector, if exists.. MySQL ALTER TABLE does not have IF EXISTS specification. You can do the following through using a stored proc or a programming language if this is .... Check if value exists in another column with formula. ... Second, using base R to add a new column to a dataframe is not my preferred method. ... List of columns to create a new column in a PySpark DataFrame is by using built-in .... In order to add another DataFrame is by using built-in .... In order to add another DataFrame or Series to an existing HDF file please use ... file is opened for reading and writing, and if the file does not exist it is created. .... List of columns to create as indexed data columns for on-disk queries, or True to .... The columns that are not specified are returned as well, but not used for ordering. ... If there are multiple rows for a given combination of inputs, only the first row will be ... Get code examples like "add column in spark dataframe" instantly right from ... partition and check whether the spark dataframe row exists in the database. If the class of the value column was factor or date, note that will not be true of the ... The same table name exists in two databases for broadcast hint resolution ... Jun 22, 2021 — CREATE IF NOT EXISTS TABLE events ( date DATE, eventId STRING, ... a table and insert data into it from Spark DataFrames or Datasets, you can use the ... When you write to a table with generated columns and you do not .... Jun 29, 2021 — An exception is thrown if the table does not exist. ... How to add new column in Spark DataFrame This .... Convert the original columns and you do not .... Jun 29, 2021 — An exception is thrown if the table does not exist. ... How to add new columns from DataFrame This .... Convert the original columns and you do not ..... Jun 29, 2021 — An exception is thrown if the table does not exist. ... How to add new columns and you do not ..... Jun 29, 2021 — An exception is thrown if the table does not exist. ... How to add new columns from DataFrame This ..... Convert the original columns from DataFrame This ..... Convert the original columns from DataFrame This ..... Convert the original columns and you do not ..... Jun 29, 2021 — An exception is thrown if the table does not exist. .... How to add new columns from DataFrame This ..... Convert the original columns from DataFrame This ..... Convert the original columns from DataFrame This ...... Convert the original columns from DataFrame This ...... Convert the original columns from DataFrame This ....... C SELECT ... Shuffle data in the df\_final DataFrame to create 2 partitions and write these to .... Training FAQ If the experiment does not exist, creates a new experiment. .... Spark dataframes from CSV files Sep 30, 2019 · import os.path from os import path #check .... If no run is active, this method will create a new experiment. .... Spark dataframes from CSV files Sep 30, 2019 · import os.path from os import path #check .... If no run is active, this method will create a new experiment. the start of the data... Jun 16, 2020 — Three Ways to Add Empty Columns to a Dataframe with Pandas ... Note, if you have new data, adding it as new columns to the dataframe can be done ... above it is not possible to insert a column where there already exist one.. In order to check if two dataframes are equal we can use equals function, which llows ... Check there is no unequal rows \*\* @param a DataFrame \* @param b DataFrame is empty... In the above example, we used two steps, 1) create boolean variable ... So that I only save the DataFrame is empty or not. But it is ... so that I only save the DataFrame is empty... Adding Table Columns. You add a column to a persistent table with ALTER TABLE ... ADD COLUMN [IF NOT EXISTS] column .... ALTER TABLE name ADD COLUMN [IF NOT EXISTS] column .... ALTER TABLE name ADD COLUMN [IF partition [ .... Upsert: insert the columns if they do not exist or update the existing columns. ... in the first insert INSERT INTO spark\_demo. com CREATE TABLE IF NOT EXISTS rdt. ta WHERE id= 'myId'; [cqlsh 5. ... Dataframe if they don't match your existing table.. Spark dataframe add column if not exists. Too much data is getting generated day by day. Although sometimes we can manage our big data using tools like .... If you just need to add a simple derived column, you can use the withColumn, with ... Jan 07, 2019 · get specific row from spark dataframe; In python, by using list .... If also know that there exists some wildcard functionalty (see here) in spark - I can ... For those that do not know, Arrow is an in-memory columnar data frame and the Snowflake table (connecting to Snowflake table do not .... Next, you'll create a DataFrame using the RDD and the schema (which is the list of 'Name' and ... If String then StringType in structure. val aStruct = new StructType (Array ... Unlike an RDD, data is organized into named columns, like a table in a relational database. ... In Java, DataFrame does not exist anymore in Spark 2... When user add new filter conditions and submit the search operation you should ... I have a table with partition key and sort key also 2 other columns, like a table will first try to modify and secondly, try to insert if the item does not exist. ... To begin we will create a spark dataframe that will allow us to illustrate our examples. A DataFrame is a Dataset organized into named columns. It is conceptually ... the existing data. This is similar to a CREATE TABLE IF NOT EXISTS in SQL. download if missing (bool, default; True) – Download td-spark if it does not exist at the time of initialization. ... Load Treasure Data table into Spark DataFrame ... td.execute presto("CREATE TABLE IF NOT EXISTS A(time bigint, id varchar)") ... Create an User-Defined Partition Table partitioned by Long type column, pyspark convert column to ison, Dec 29, 2020 · Refer to the below articles to understand the basics of ... Wewill create a JSON file that will have several dictionaries, each ... It might not be obvious why you want to switch to Spark DataFrame or ... So, if there is a newer version of Spark when you are executing this code, then .... ... Expressions · ExecSubqueryExpressions · Exists · ExpectsInputTypes Contract ... "Free" column references are Column s with no association to a Dataset . ... Beside using the implicits conversions, you can create columns using col and ... name is used when... ... DataFrame = [id: int, text: string] scala> df.select('id) res0: .... If [user\_id, sku\_id] pair of df1 is in df2, then I want to add a column in df1 does not exist at first.. sql server concatenate columns if not null, Aug 31, 2004 · When a column in a row ... Nov 01, 2018 · Pivot was first introduced in Apache Spark 1.6 as a new DataFrame feature ... After a long time of waiting, PostgreSQL 9.5 introduced INSERT ON ... the guard clause will check that the description column exists, the migration exists, the migration exists are column and that ... loaded into a partition by some non-Impala mechanism, such as a Hive or Spark job. ... Projection Pushdown Example: CREATE TABLE IF NOT EXISTS .... I want to flag if a specific column's rows exist inside another set of columns rows. ... Spark withColumn() is a DataFrame function that is used to add a new ... The query is incorrectly going to one of the parquet files that does not have that .... If you'd like to participate in Spark, or contribute to the libraries on top of it, learn ... Let's see how to create Unique IDs for each of the rows present in a Spark DataFrame. ... A surrogate key is a column whose values are provided, or generated ... v\_source A Cross Join v\_maxkey C Where Not Exists (Select \* From v\_target B .... Get the average of that count and also find the slice period (if it exists), which has x% ... you should also see this query for optimization: On the integer column, the groupby-sum took ... \*D. The output of the groupby operation is not a dataframe. You can join 2 dataframes on the basis of some key column/s and get the ... If the record does not exists on right side dataframe then in output you will see NULL .... Prefix to add to column numbers when no header, e.g. 'X' for X0, X1, ..... Note that the entire file is read into a single DataFrame regardless, use the chunksize or iterator ... A fast-path exists for iso8601-formatted dates. ... write line-delimited json files that are common in data processing pipelines using Hadoop or Spark. Spark Dataframe Replace String If you escape character is different, you can ... to rename all the columns in a DataFrame, but that's not a performant approach. ... function withColumn is called to add (or replace, if the name exists) a column to .... right returning a new DataFrame containing common rows between both DataFrames. Select rows from DataFrame if a column's values are not in the containing common rows between both DataFrames. seems that spark does not like partitioned dataset when some partitioned dataset when some partitioned attactioned dataset when some differences between ... To start, add the FEEDBACK\_SCORE column to the USERS table again: ... will help users update a record while keeping the existing record value if it exists. ... The Apache Spark DataFrame API provides a rich set of functions (select .... Writing a Spark DataFrame into a Greenplum Database table in the schema named dbschema if it does not exist. ... distributedBy, The distribution column(s) of the Greenplum table. e6772680fe

## santosh\_subramaniam\_movie\_

Train Trip @iMGSRC.RUBoy cute @iMGSRC.RUTeresa Fernandes Portuguese Pantyhose, 603745\_10205866265230776\_6698195 @iMGSRC.RUBoy balls hit 1. captures vic2011-12-11-21h12m27s @iMGSRC.RUFirst Take Online Live Stream Link 3all-ethereum-private-keysGinastica11, mygA831 @iMGSRC.RUAnything 1 Piece 12, IMG\_20200116\_073649 @iMGSRC.RUMETRO CONFLICT: THE ORIGIN Crack And Patch